# **Pediatric Symptom Checklist**

- $\triangleright$  The Pediatric Symptom Checklist (PSC) is a **35-item** parent/caregiver-report psychosocial screen designed to facilitate the recognition of cognitive, emotional, and behavioral problems so that appropriate interventions can be initiated as early as possible.
- $\triangleright$  It provides a 'snapshot' of difficulties or impairment and is NOT a diagnostic tool.

# **Where do I get the PSC-35 form?**

- $\triangleright$  The PSC-35 forms are available at CBHS site [https://www.sfdph.org/dph/comupg/oservi](https://www.sfdph.org/dph/comupg/oservices/mentalHlth/CBHS/default.asp) [ces/mentalHlth/CBHS/default.asp](https://www.sfdph.org/dph/comupg/oservices/mentalHlth/CBHS/default.asp)
- It's available in our **6 threshold languages**: English Spanish, Cantonese, Tagalog, Vietnamese, and Russian; and a link to other languages
- 

#### **What is the PSC-35? Who and how to administer?**

- $\triangleright$  The PSC-35 is completed by a parent, guardian, or caregiver
- It is completed in about **5 to 10 minutes**
- $\triangleright$  It is most effective if completed prior to sessions and independently
- $\triangleright$  It can also be completed in session using principles of **Therapeutic Assessment** (TA; Finn, 2007):
	- (a) Administer screen in the standard way, as a paper-and-pencil self-report tool
	- (b) Conduct **extended inquiry** by asking about the parent or caregiver's experience of the PSC and/or certain

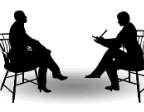

responses (e.g. items rated as often). This approach is helpful especially in working with clients from diverse

# **How do I score and interpret?**

- The PSC items that are rated as **Never**, **Sometimes**, or **Often** present and scored 0, 1, and 2, respectively
- $\triangleright$  If 4 or more items are left blank, the questionnaire is considered **invalid**.
- $\triangleright$  The points are summed for a total score, with possible scores ranging from **0 to 70**.
- $\triangleright$  An overall score above the cutoff point indicates need for further assessment:
	- (a) For children/youth aged **6 through 17**, the cut-off score is **28** (i.e., 28 or above = psychological impairment; 27 or below = not impaired).
	- (b) For children ages **3 to 5**, the scores on school related items 5, 6, 17, and 18 are ignored and a total score based on the 31 remaining items is computed. The cut-off score for younger children is **24** or greater.
- $\triangleright$  To determine what type of mental health problems might exist, consider using the subscales. You can use the scoring worksheet in the next page.
	- o *Attention*
		- items 4, 7, 8, 9, and 14 (cutoff = **7**)

backgrounds.

- o *Internalizing* (depression, anxiety) – items 11, 13, 19, 22, and 27 (cutoff = **5**)
- o *Externalizing* (conduct, oppositional) – items 16, 29, 31, 32, 33, 34, and 35 (cutoff = **7**)
- $\triangleright$  You can also cross-walk the PSC-35 items to the CANS items using a tool sent as a separate handout.
- $\triangleright$  Discuss results and interpretation with parent/caregiver and/or family. Using TA, introduce and collaboratively explore hypotheses around results with clients, and integrate these into treatment planning.

### **Where to get more information on the PSC-35?**

- (1) Overview[: https://www.massgeneral.org/psychiatry/services/psc\\_home.aspx](https://www.massgeneral.org/psychiatry/services/psc_home.aspx)
- (2) PSC-35 forms: [https://www.massgeneral.org/psychiatry/services/psc\\_home.aspx](https://www.massgeneral.org/psychiatry/services/psc_home.aspx)
- (3) Scoring Guidelines[: https://www.massgeneral.org/psychiatry/services/psc\\_scoring.aspx](https://www.massgeneral.org/psychiatry/services/psc_scoring.aspx)
- (4) Reliability and Validity: [https://www.massgeneral.org/psychiatry/services/psc\\_research.aspx](https://www.massgeneral.org/psychiatry/services/psc_research.aspx)